# Life on the Farm: Using SQL for Fun
and
Profit
in
Windows
Live

David
Nichols Microsoft Windows Live Oct
11,
2009

## What is Windows Live?

- Not:
	- Bing
	–
	search
	- $-$  Azure cloud computing platform
	- MSN
	–
	News
	and
	entertainment
	portal
- Windows Live is
	- Mail
	(Hotmail)
	- Instant
	messaging
	- Photo
	and
	file
	sharing
	- Calendar
	- Social
	networking
	- Blogging
	- File
	sync

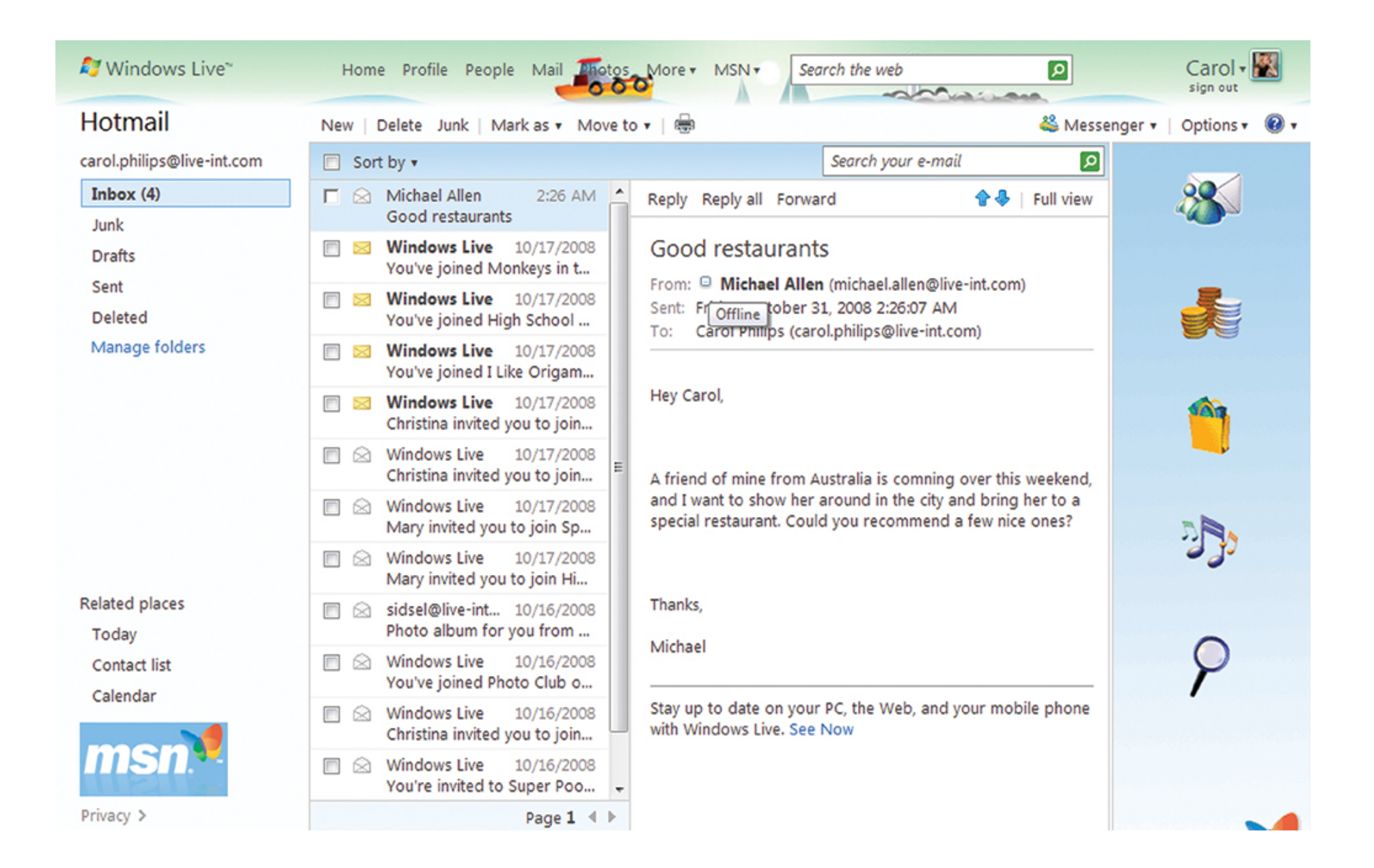

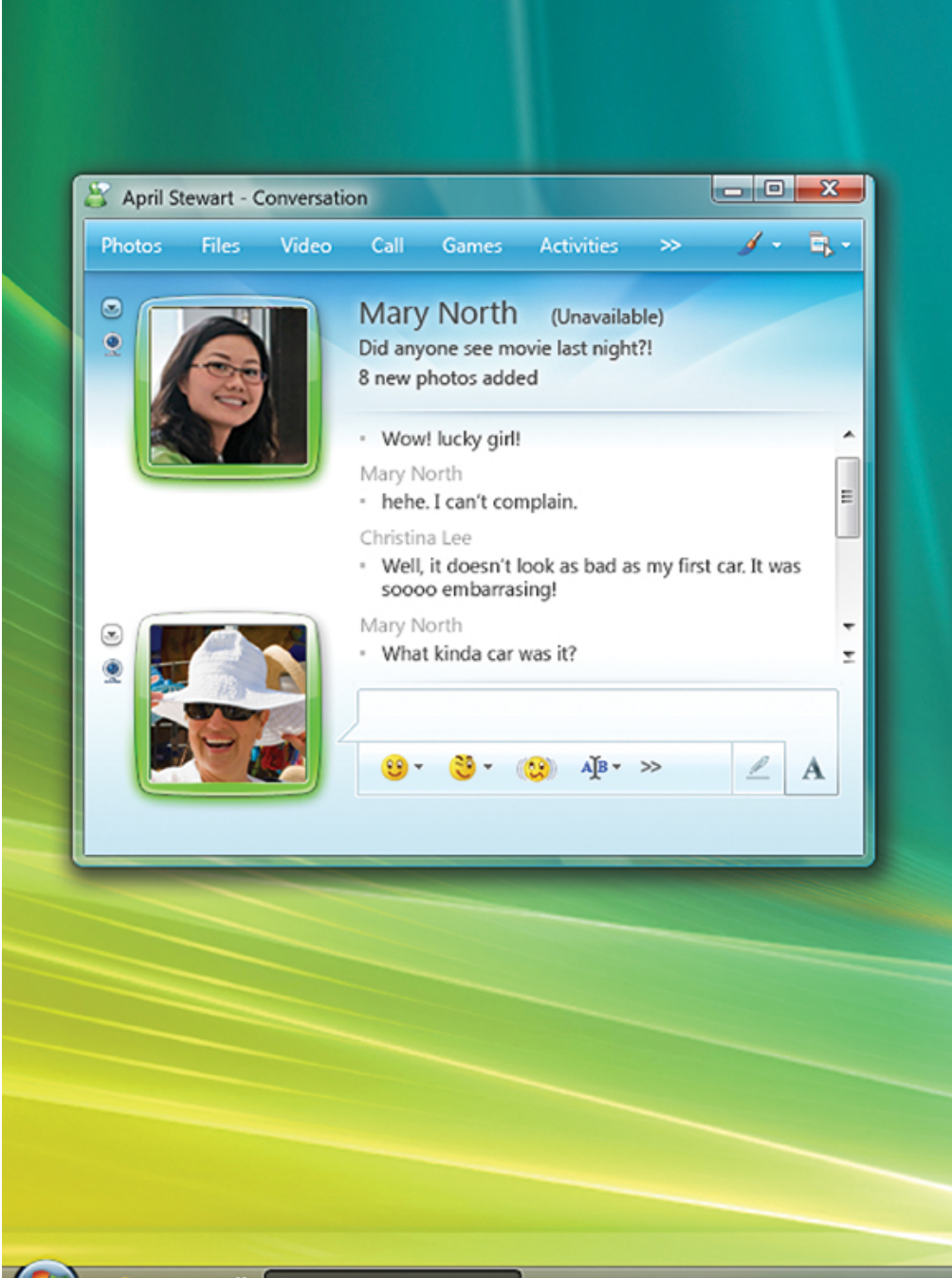

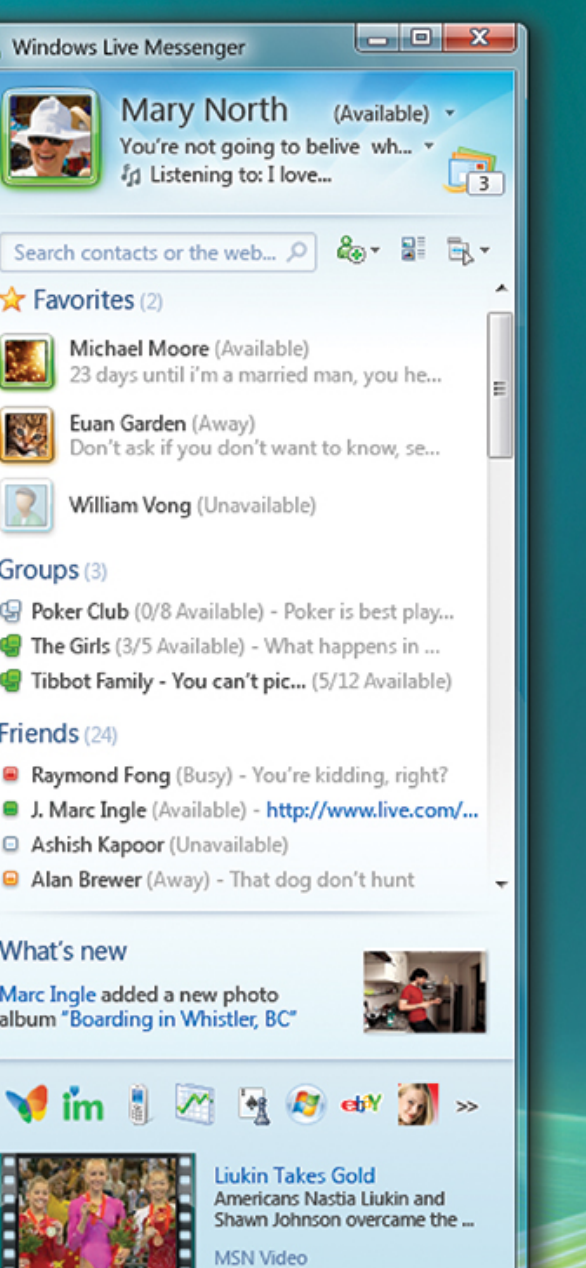

æ

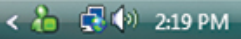

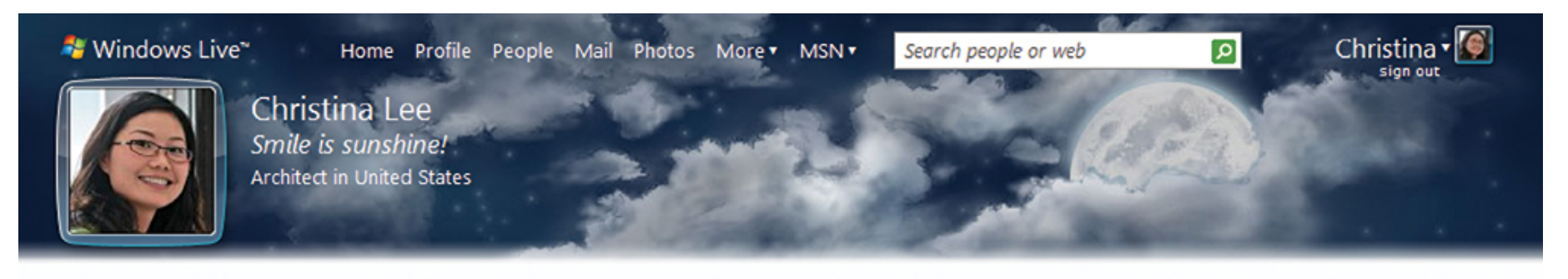

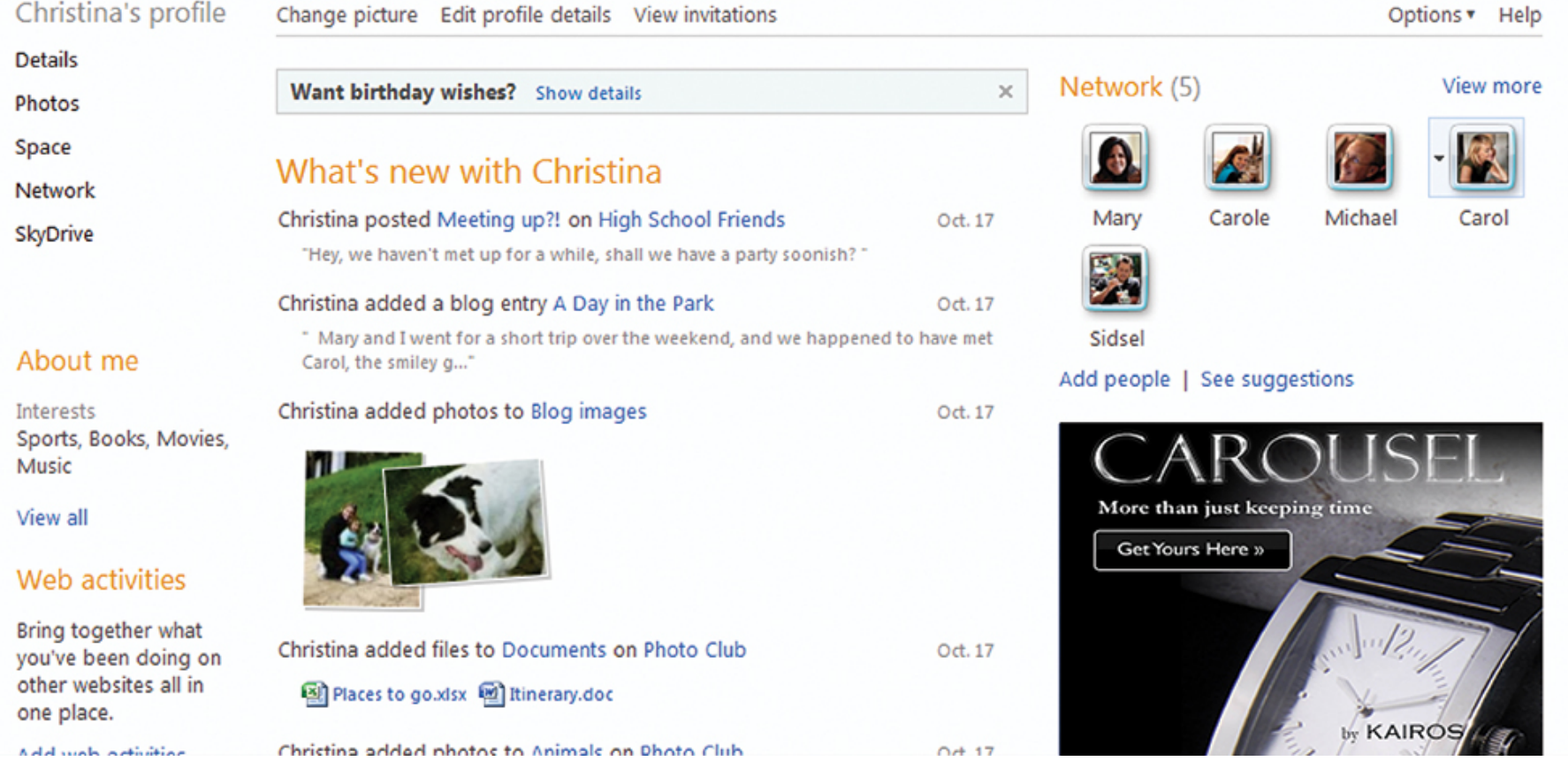

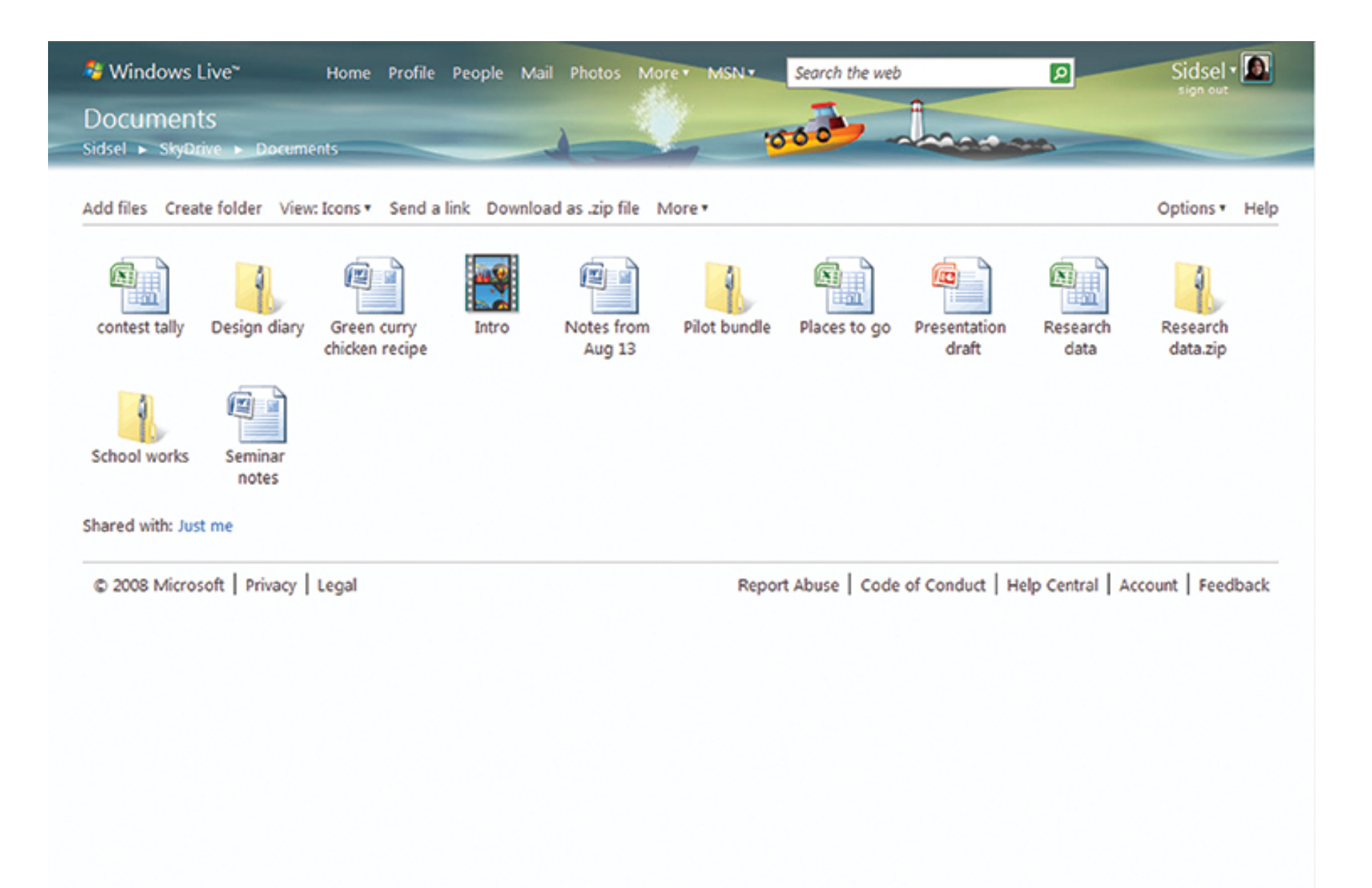

# Why
SQL?

- Familiar, tested programming model
	- $-$  Real queries, real transactions
	- Good
	data
	modeling
	- Excellent
	at
	OLTP
	- Easy
	to
	find
	developers
	that
	know
	it
- Solid systems software
	- Zillions of miles of usage in many real-life settings
	- Active product group upgrading it regularly
	- Product team tunes for modern system configurations

# Challenges
with
using
SQL

- Living without single-image database model
	- No global transactions
	- No
	global
	indexes
- Administration/maintenance
- Breaking things at scale

# **Outline**

- Scaling
up
- Data
reliability
- Tools for partitioned stores
- Operational issues
- Conclusions

#### **SCALING
UP**

### Basic partitioning

- Database partitioned by user; many
users
per
instance
DB.
- Front ends send requests to proper
database.
- Location is determined by lookup
	- Lookup Partition Service (LPS) DBs map users to partitions
	- $-$  Partition table is partitioned by hash
- Explicit placement helps manage
system
	- Incremental
	rebalancing
	- Balance
	load

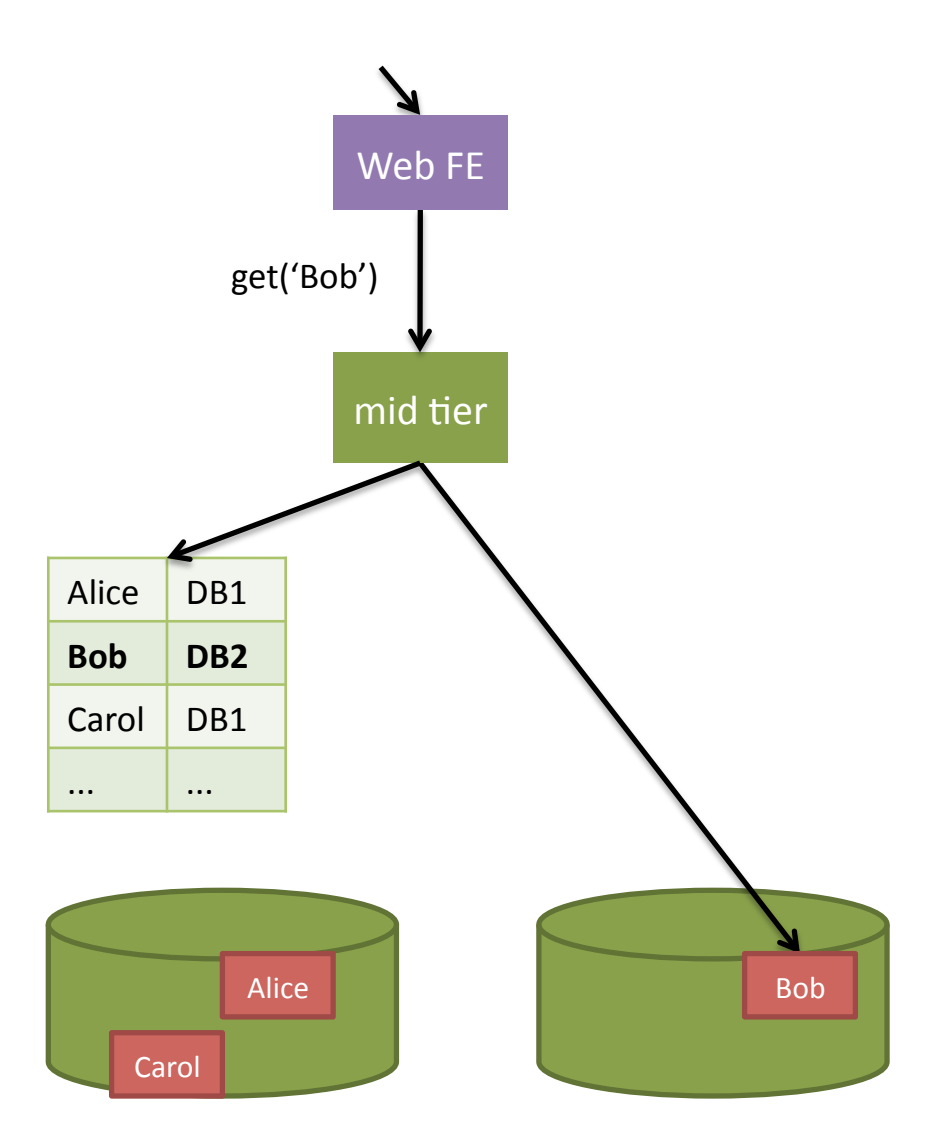

### Connection scaling

- Assumes
no component
sees load proportional to total
system
load.
- But
each
SQL
server sees connection from
each
FE

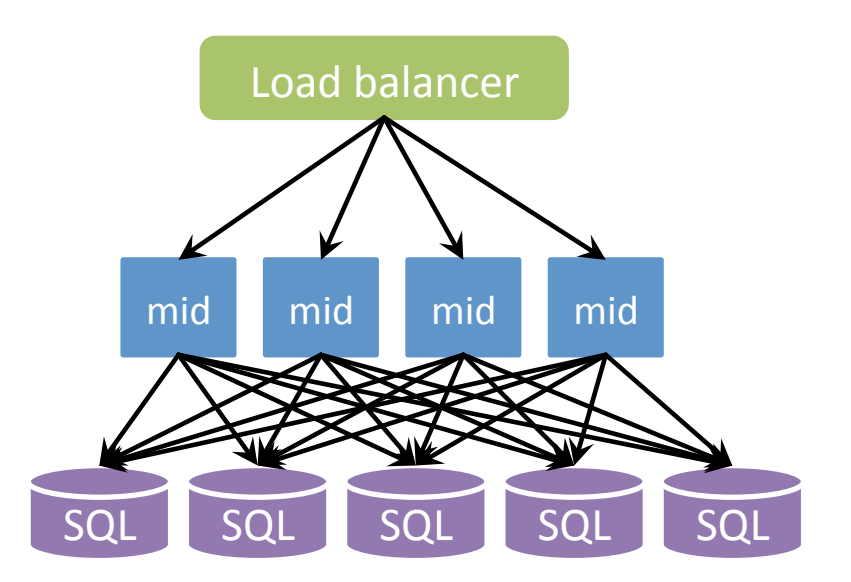

### Cluster
affinity

- FE's are in pools, each
serving
subset of
DBs
- App‐level
changes to
support
redirect and
cluster
caching
- Substitute FE-FE calls
if
two
ABs
are affected.

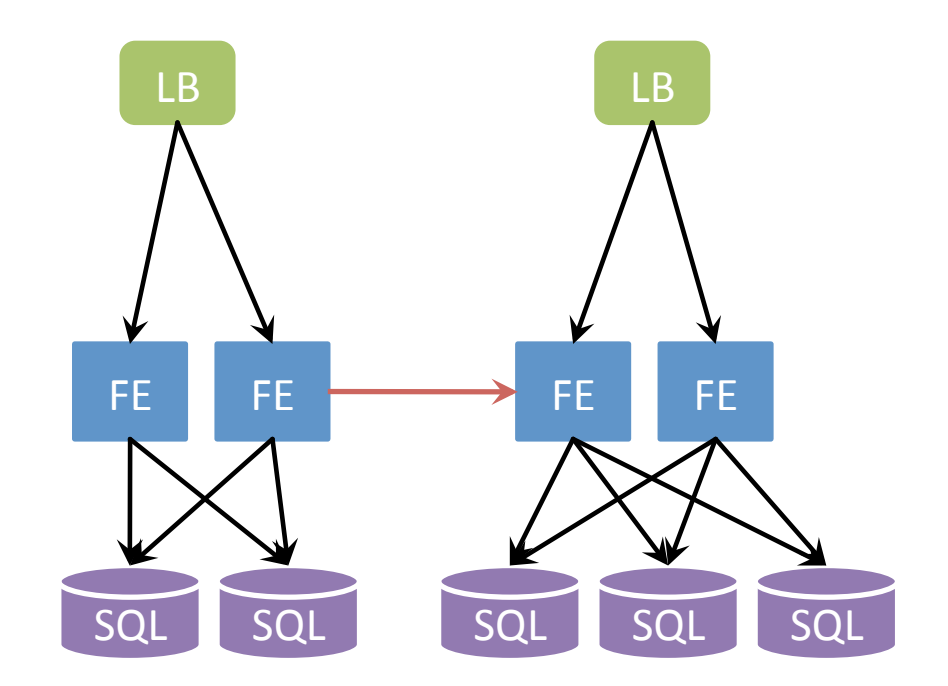

### Architecture

- Three stages of scale out
	- Bigger
	server
	- $-$  Functional division
	- Data
	division
- WL uses both of the last two; we have services that own functions, and they do data division within them
	- $-$  Driven by integration issues; e.g. ABCH shared between messenger
	and
	HM;
	neither
	was
	what
	we
	wanted
	- Also
	driven
	by
	org;
	we
	need
	to
	keep
	systems
	manageable in
	complexity

### Windows Live rough architecture

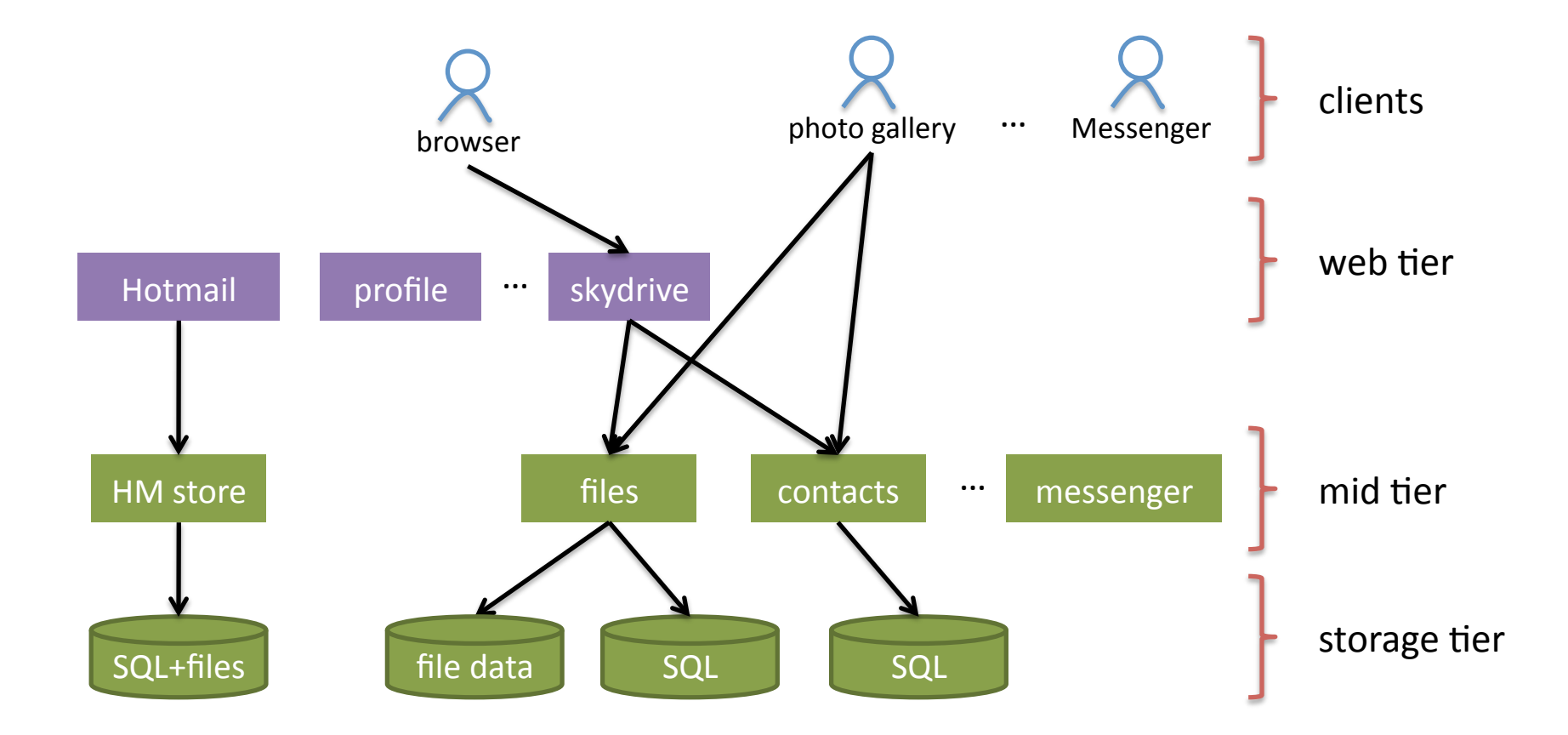

### Cross-partition access

- Updates to multiple services and users
	- Examples:
		- Add
		Messenger
		buddy
		- Upload photo (write file store and recent activity store)
	- Two‐phase
	commit
	is
	out
	- Instead:
	Ad
	hoc
	methods
		- Write A intent, write B, write A
		- Write A and work item, let work item write B
		- Write A, then B, tolerate inconsistency
- Reads for multiple users
	- Needed
	for
	social
	network
	access
	- Example:
	Find
	photo,
	name,
	..
	for
	all
	my
	friends
	- Typically a join on the user relationship

### Inverted data pattern

- Used to find out something
about
all
of
a person's
friends/ buddies
- Store copy in each buddy's partition, fan out
writes
	- Many
	copies
	of
	data
	- High
	write
	rate
- Try to use only for binary relationships

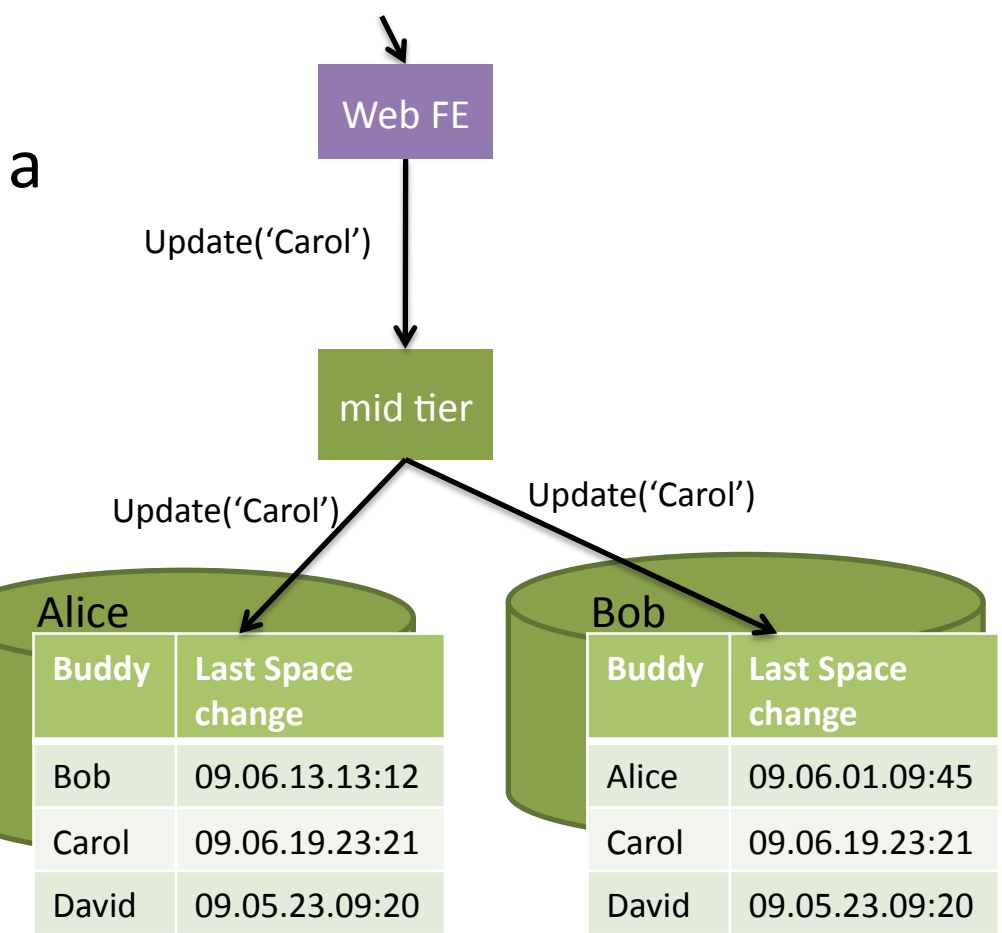

## Aggregated user data pattern

- For social network scenarios requiring
data
about
many users
of
interest
to
viewer
- Gather
data
subset
in
one place
	- Combine
	many
	users
	- Combine
	several
	stores
- Data is partitioned, but in single
data
center
- Fan-out queries go to many/all servers
in
row
- Caching
keeps
most
data
in memory
for
speed
- Optional: Extra data rows for query
capacity

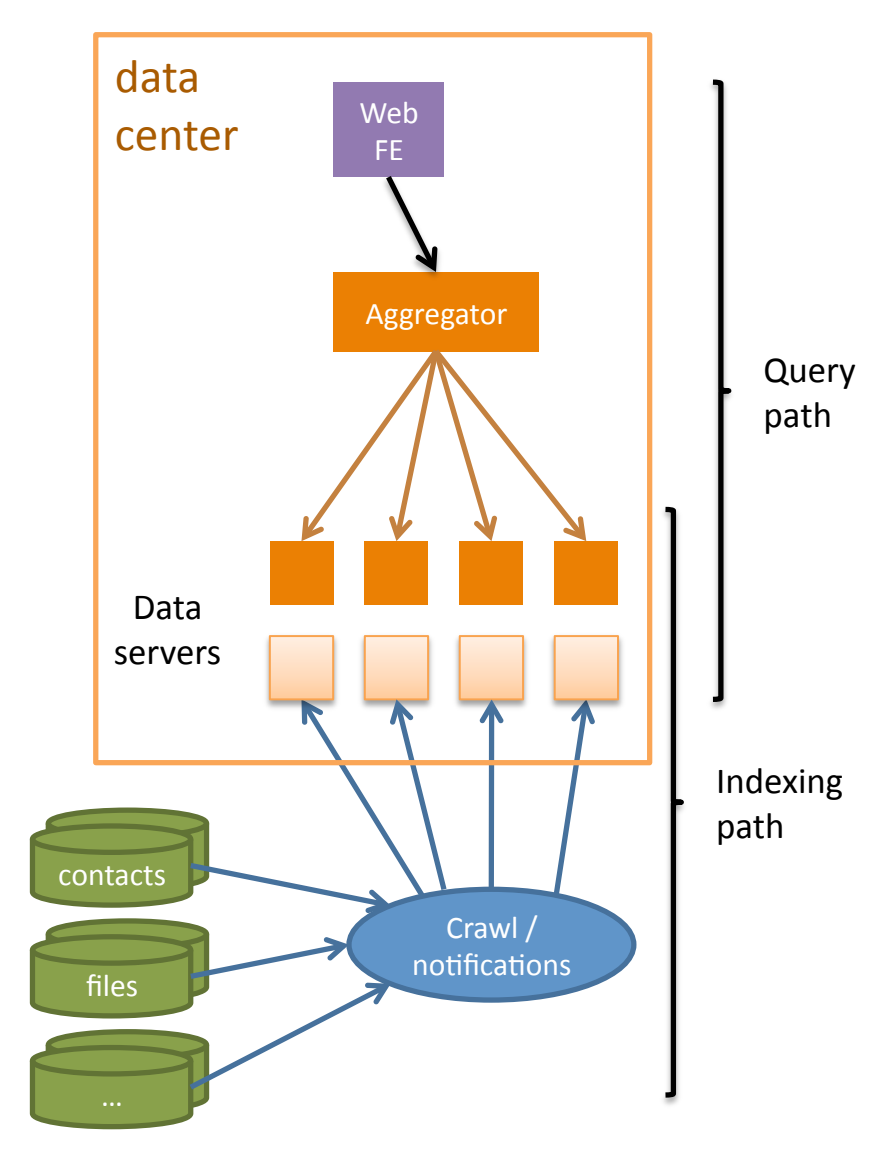

### DATA AVAILABILITY AND **RELIABILITY**

- We replicate all user data using SQL replication
- Front ends have library (WebStore) to notice failures and switch
to
secondary
- Original scheme was one-to-one.
	- Too slow due to parallel transactions vs. single replication stream.

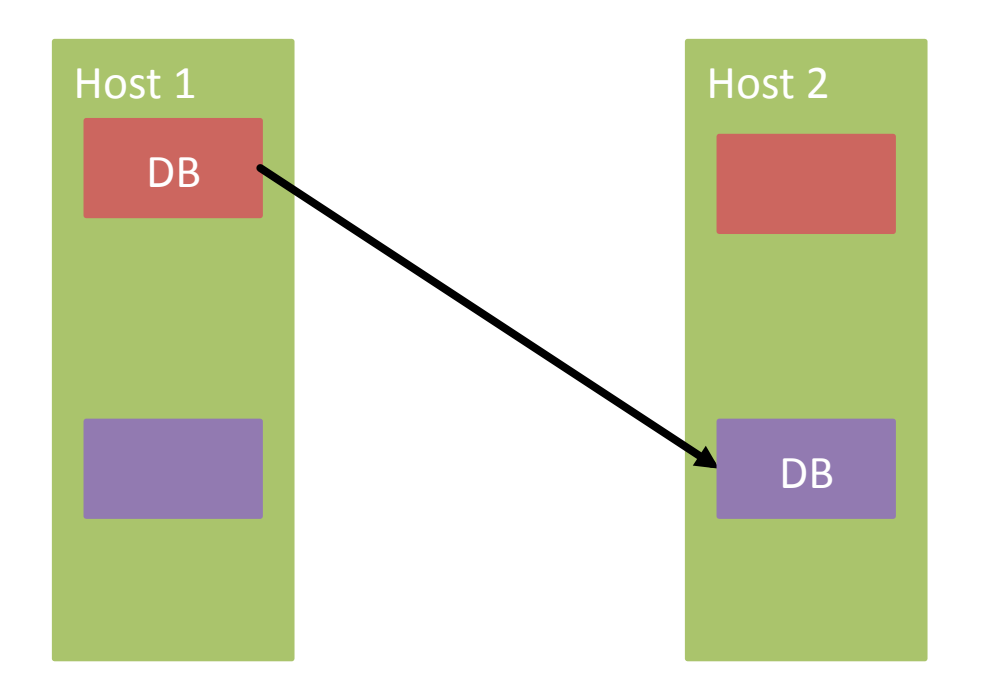

- Next try was four DB to four DB.
	- Fixed
	most
	speed
	problems.
	- $-$  Too much load on secondary after a failure.

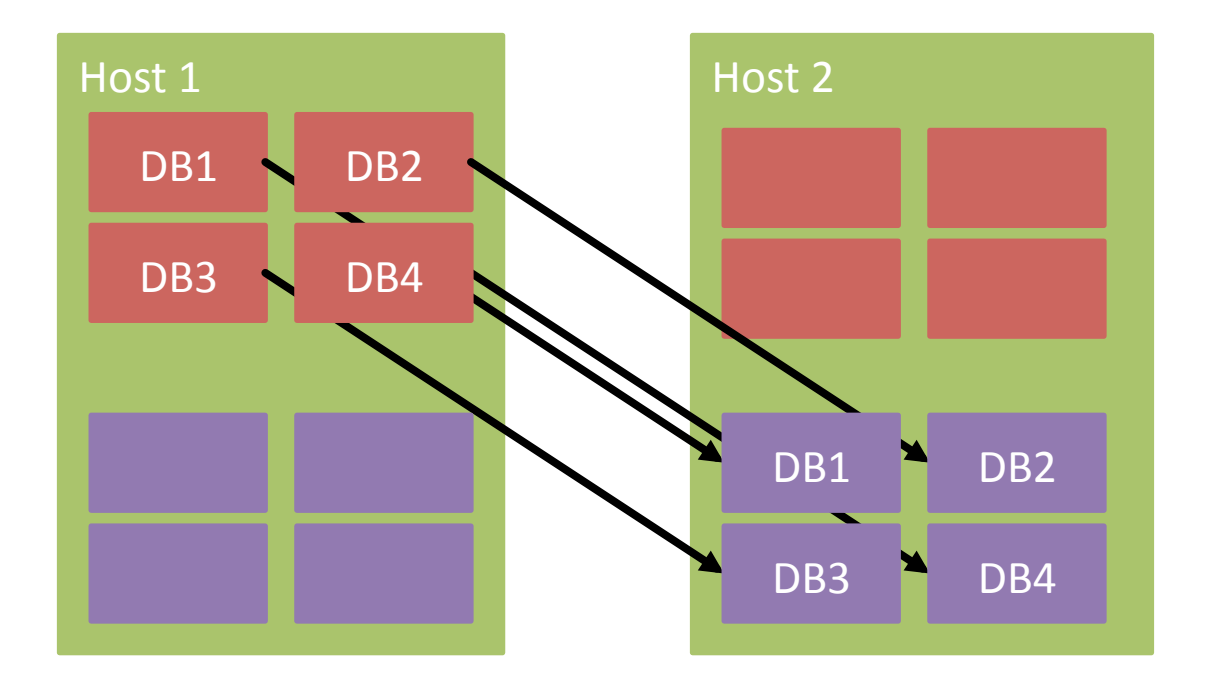

- Current configuration uses 8-host pods
- 25%
load
increase
for
secondaries
on
failure

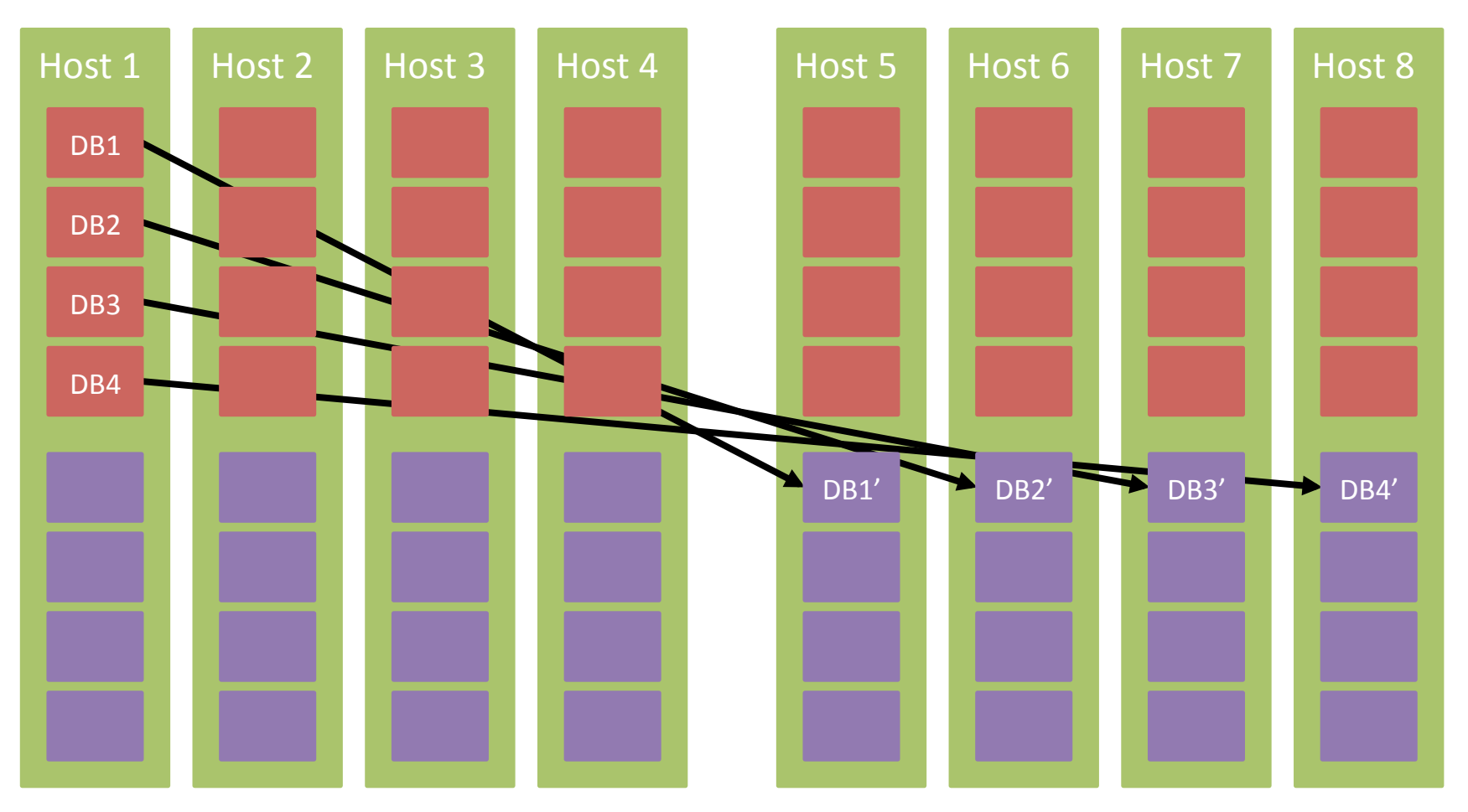

- Still not fast enough for key tables
	- Again, 100's of writing threads vs. 4 replication streams
	- $-$  "Manual" replication
		- FE's run SProcs at both primary and secondary
		- But small probability of inconsistent data
- Replication runs a few seconds behind
	- Ops
	reluctant
	to
	auto‐promote
	secondary
	due
	to potential data in replication stream
	- New
	SQL
	tech
	should
	fix
	this

#### Data
loss
causes

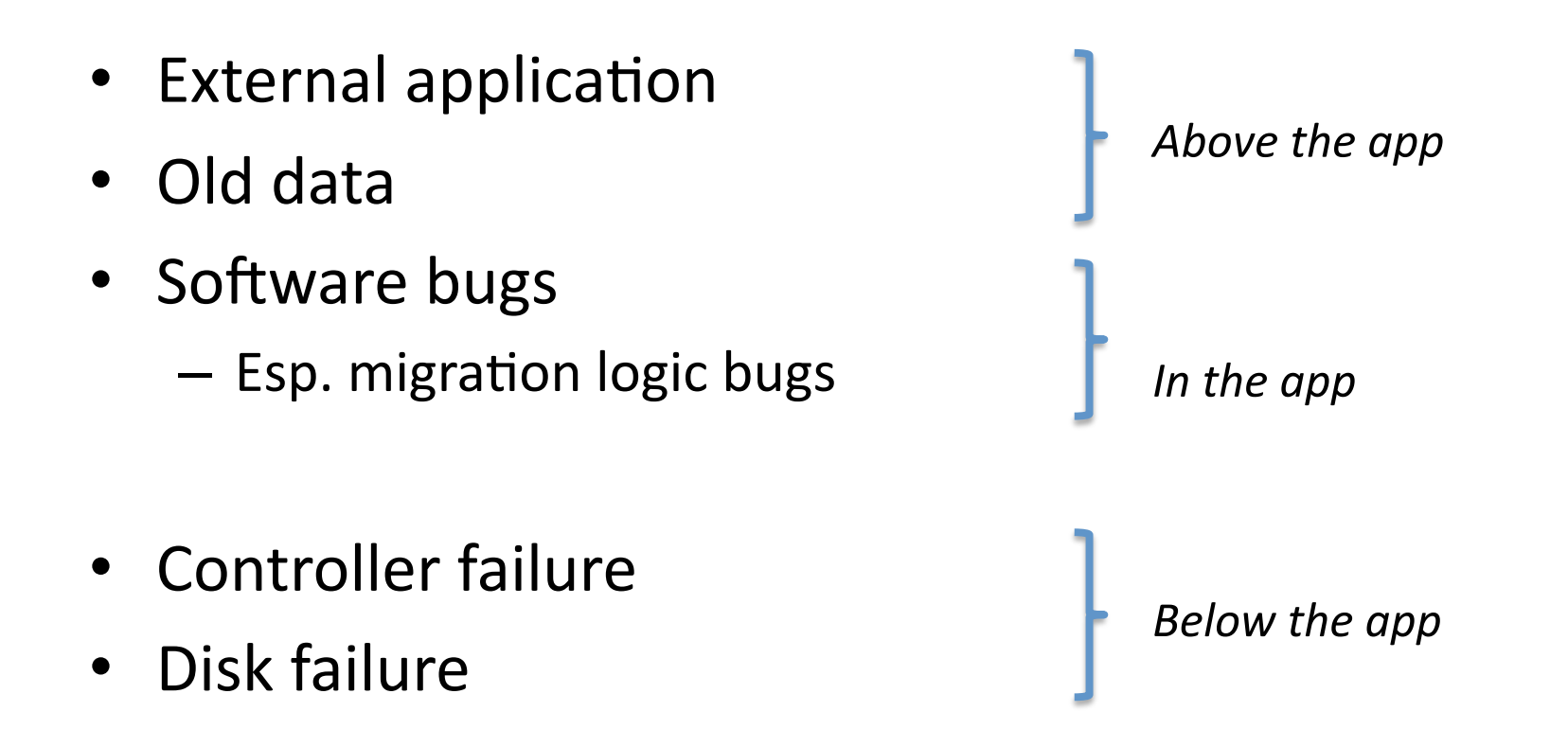

#### Data loss mitigations

- External application
- Old
data
- Software bugs
	- Esp. migration logic bugs
- Controller
failure
- Disk
failure
- Audit
trails
- Soft delete
- Per-user backup

- Tape
backup
- SQL Replication
- RAID

# Data reliability lessons

- "Replication solves availability, backup solves data
loss."
- Moving toward logical recovery
- Soft delete everything
- 4‐day
rule

#### **TOOLS**

## **WebStore**

- Manages the thousands of databases in a deployment
	- Sets up replication
	- Deploys
	schema
	and
	SPROCs
	- Provides
	monitoring
	and
	self‐healing
- Associated client library
	- Routes
	requests
	to
	proper
	databases
	- Routes
	to
	replicas
	during
	server
	outages
- "App platform for FEs, ops platform for BEs"

# Managing Replication

- Fail
safe
set
	- A set of databases in some sort of replication relationship
	- Typical
	fail
	safe
	set
	is
	two
	to
	four
	databases
	(most
	are
	two)
	- $-$  Fail safe sets are the true targets of partitioned operations (hundreds or
	thousands
	in
	a
	deployment)
- WebStore
on
SQL
servers:
	- $-$  Sets up SQL replication/mirroring between the databases in a fail safe set
	- $-$  Allows operators to promote secondary to primary status after failure
- WebStore on mid tier hosts:
	- Monitors
	state
	of
	each
	database
	in
	a
	fail
	safe
	set
	- $-$  Automatically chooses healthy database for each request
	- $-$  Informs application whether current operation is aimed at read/write copy
	or
	a
	read‐only
	copy

# Upgrade options

- Upgrade partitions.
	- $-$  Run DDL in each partition (via WebStore)
	- This is complicated by replication
	- After all DBs are done, upgrade FEs
		- SProcs are compatible; changed APIs get new names
- Migrate
users
	- Can
	take
	various
	forms:
	between
	servers,
	within
	a server, between services(!)
	- Complex,
	slow,
	error‐prone;
	nobody's
	favorite
- Either way, mixed versions in production are a fact of
life

## Other
tools

- Background jobs
	- $-$  Examples: User expiration, Indexing for search
	- Also
	help
	shed
	peak
	load
		- Ex. Delete is expensive, so soft delete and use batch job
	- $-$  Mostly automatic, but occasionally ops has to reschedule
	to
	avoid
	peak
	load
- Migration
- Reporting
	- Too
	much
	load
	for
	live
	site
	- $-$  Now use backup/restore to non-production servers

#### **OPERATIONS**

# Things
fail

- $\bullet$  A lot<sup>\*</sup>:
	- 2‐3
	disks
	fail/day.
	- 2
	or
	so
	"sick
	machines"
	need
	reboot/day.
	- Several
	bad
	memory,
	motherboard,
	etc./week.
	- 1
	disk
	controller
	failure/month.
	- 1
	machine
	on
	fire
	in
	last
	three
	years.
- Of these, disk controller failure is worst.
	- $-$  Data corruption on disk.

\*Old
stats
based
on
subset
of
whole
service.

#### How
to
crash
a
cluster

- Slow down a SQL server a bit
	- Could
	happen
	randomly
	or
	due
	to
	maintenance, e.g.
	re‐indexing
	a
	DB.
	- Connection pools will ask for extra connection.
	- Now all the FEs need a new connection to the DB.
	- $-$  SQL dies with lots of new connections.
- WebStore now implements connection throttling.

# Crashing a cluster: Plan B

- Switch to secondary due to failure or maintenance.
	- Blacklist
	one
	machine,
	add
	25%
	load
	to
	host
	in other
	half
	of
	cluster.
	- Now
	those
	get
	slow
	enough
	that
	one
	of
	them
	gets blacklisted.
	- Lather,
	rinse,
	repeat.
- "Double or nothing"

### Capacity
management

- Growth is in units of servers. When to buy more?
- Test team provides one opinion
- Ops team aims to find max resource and stay below limit.
	- Two
	kinds
	of
	limit:
	graceful
	and
	catastrophic.
- Challenge: balancing multiple resources on machines

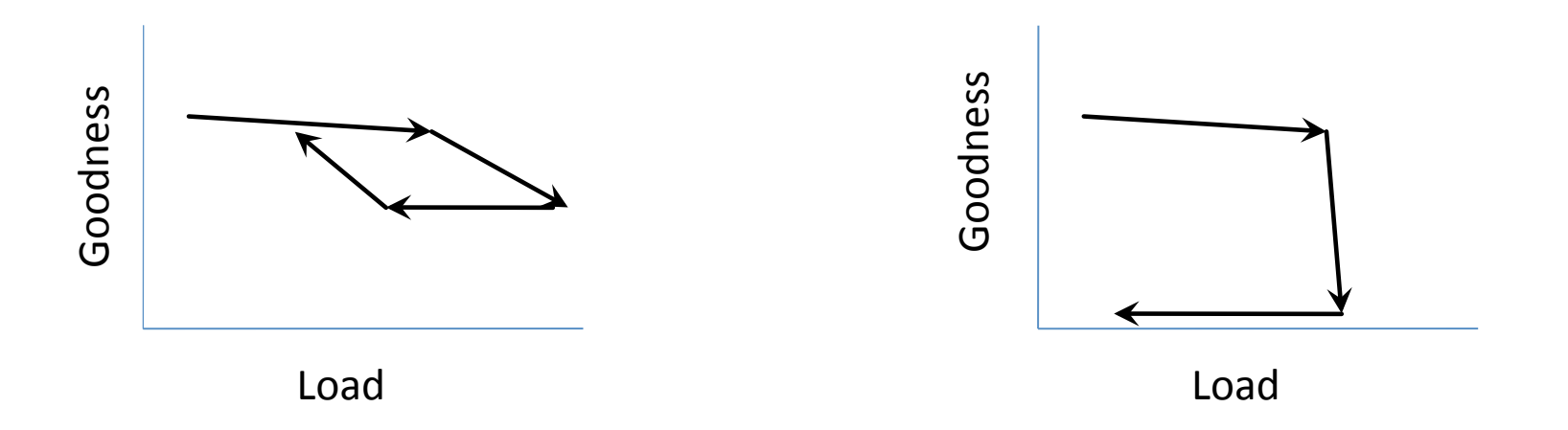

## Ops
lessons

- Never do the same thing to all machines at once
	- Stats
	queries,
	re‐indexing
	have
	all
	crashed
	clusters
	in
	the past
- Smaller DBs are better
	- Already
	coping
	with
	many
	DBs
	- Re‐indexing,
	backups,
	upgrades,
	etc.
	all
	faster
- Read-only mode is powerful
	- $-$  Failure, maintenance, migration all use it
- Use the live site to try things out
	- New code (after test), new SQL settings, etc.
	- "Taste
	vs.
	Test"

#### **CONCLUSIONS**

## Conclusions

- SQL
can
be
tamed
	- Real
	issues,
	but
	mostly
	manageable
	with
	some infrastructure. Ops cost not out of line.
- Hard to do better
	- It
	keeps
	improving.
	- Each time we go to design something, we find that SQL
	already
	does
	it.
	Perhaps
	not
	in
	the
	form
	we
	want exactly,
	but…
- Not always the best solution
	- E.g.
	Distributed
	cache
	(memcached)
	lets
	you
	use cheaper
	memory
	and
	control
	what's
	in
	it.

# SQL
wish
list

- Easier
ones:
	- Partitioned data support
		- Easy migration/placement control, reporting, jobs
	- $-$  Supporting the aggregated data pattern (GMVs)
	- Improved
	manageability
- Harder:
	- $-$  DB schema evolution tamed
	- Soft delete/versioning support of some kind
	- $-$  A--D transactions